## **Cisco Network Assistant Guide Rapide**

Thank you definitely much for downloading **Cisco Network Assistant Guide Rapide**. Most likely you have knowledge that, people have see numerous times for their favorite books past this Cisco Network Assistant Guide Rapide, but end taking place in harmful downloads.

Rather than enjoying a fine PDF as soon as a mug of coffee in the afternoon, instead they juggled once some harmful virus inside their computer. **Cisco Network Assistant Guide Rapide** is clear in our digital library an online entry to it is set as public as a result you can download it instantly. Our digital library saves in multiple countries, allowing you to acquire the most less latency period to download any of our books subsequently this one. Merely said, the Cisco Network Assistant Guide Rapide is universally compatible later than any devices to read.

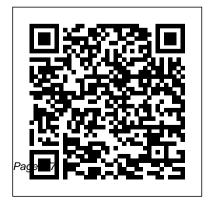

Switch 3850 not supported in
cisco netw... - Cisco Community
Cisco Network Assistant Guide
Rapide

Cisco Network Assistant Guide Rapide
Ce guide s' adresse aux administrateurs
syst è me, aux gestionnaires de r é seau et
à tous les utilisateurs souhaitant g é rer des
p é riph é riques r é seau ind é pendants et
des groupes de p é riph é riques au moyen
d'une interface. Il pr é sente le programme
Cisco Network ... D é marrage rapide de
Cisco Network Assistant. ...
Download cisco network assistant windows
10 for free

Network Assistant Version 6.0: Get product information, technical documents, downloads, and community content. ... Cisco

Network Assistant Version 6.0. Other Languages. Product Overview. Series: Cisco Network Assistant: ... Secure Network Foundation Implementation Guide for Single Site Deployments (PDF - 1 MB) Downloads. Communities.

Lors du lancement du programme d'installation, suivez les instructions qui s'affichent. Cliquez sur Finish dans la dernière fenêtre pour terminer l'installation du logiciel de Network Assistant. Pour de plus amples informations, reportez-vous à l'aide en ligne et au guide de démarrage rapide de Cisco Network Assistant.

Cisco Network Assistant - System Messages - 42831 - The ...

Download cisco network assistant

windows 10 for free. Internet & Network tools downloads - Cisco Network Assistant by Cisco Systems and many more programs are available for instant and free download.

Getting Started with Cisco Network Assistant - Network ...

Solved: Just starting to use Cisco's Network Assistant but i cant figure out how to add more switches to an existing community. Whats the best way to add more devices to a already existing Community? Version: 6.3 Thanks in advanced! Getting Started with Cisco Network Assistant

HI, Using Cisco Network Assistant... Can I find out the IP of a host which is connected to port 6 in my Catalyst

2960-24TC... Many thanks in advance... Find A Community. Find A Community. ... Meet the Authors Event with Peter Paluch on his book "CCIE Routing and Switching v5.0 Official Cert Guide" Oct. 30 - REGISTER NOW.

Adding devices to existing community Network Assistant - Cisco

Guide de démarrage rapide Guide de démarrage du commutateur Catalyst 3750 . 1 À propos de ce guide . ... Cisco Network Assistant est un logiciel que vous pouvez télécharger à partir du site Cisco.com et mettre à exécution sur votre PC. Cet assistant propose des options avancées pour

configurer et surveiller plusieurs appareils tels que ... find IP of device attached to Catalyst ... - Cisco Community One of the items is a Cisco Catalyst 2950 switch. I would like to set up Cisco Network Assistant on a PC and play with it, but on the download page, it says it requires a customer login, which requires a contract number or bill-to ID (I have neither of these). Guide de démarrage du commutateur Catalyst 3560 - Cisco Updates for Network Assistant. Network Assistant can search Cisco com to see whether new packages are available. Use either of these actions to request a search: Choose Application > Preferences,

and use the Preferences window to request an automatic search every week or every month. How to get access to Cisco Network Assistant download With Cisco Network Assistant 5.8.7, you can configure these features on Catalyst 3850 switches: Controller configuration— Allows you to enable Cisco Discovery Protocol (CDP), a device discovery protocol that runs on all Cisco-manufactured equipment. AAA method lists— Provides authentication, accounting, and authorization support. Cisco Network Assistant - Cisco Installing Cisco Network Assistant. Starting Network Assistant. After you install Network Assistant, you

will see its icon on your desktop, a Network Assistant shortcut under the Start menu, and a Network Assistant entry under Start > Programs.

Guide de démarrage du commutateur Catalyst 3750 - Cisco

On the Cisco Network Assistant within the monitor section, there's a 'system messages' link, that displays the various alerts, (warning, critical, informational, etc) for all the devices within that community, I'm asking if there's a way to delete those system messages? I've attached a screenshot. Thanks

Guide de démarrage du commutateur Catalyst 3560 - Cisco Conditions de garantie Cisco. Guide de démarrage rapide ... Cisco Network
Assistant est un logiciel que vous pouvez
télécharger à partir du site Cisco.com et
lancer sur votre PC. Cet assistant offre
des options avancées de configuration et
surveillance de plusieurs appareils, tels
que des commutateurs, des grappes de
commutateurs, des ...

Solved: Network Assitant error
Could not create... - Cisco ...
Getting Started Guide for Cisco
Network Assistant 5.4 and Later
(English) Getting Started Guide for
Cisco Network Assistant 5.1
(Chinese) (PDF - 2 MB) Getting
Started Guide for Cisco Network
Assistant 5.1 (English) Getting
Started Guide for Cisco Network
Assistant 5.1 (French) Getting

Started Guide for Cisco Network Assistant 5.1 (German) Cisco Network Assistant - Install and <u>Upgrade Guides - Cisco</u> It presents Cisco Network Assistant, known as Network Assistant, as a solution. Purpose The purpose of this guide is to give users information to start using Network Assistant. It consists of these chapters: Introduction—What Network Assistant is and what it does. Network Assistant Features—How Network Assistant makes it easy to manage ... Cisco Network Assistant installation and configuration Cisco Network Assistant simplifies wired and wireless network management for networks up to 80

devices with its intuitive GUI and a task-based menu Cisco Network Assistant is free and is optimized to apply common services across Cisco switches, routers, wireless controllers, and access points. Solved: Can't login to a router with Cisco Netw... - Cisco ... Cisco Network Assistant installation and configuration Yip Eugene. ... Cisco VLAN Setup ... Learn Network Cable Management Inside Rack From Scratch - Duration: ... Getting Started with Cisco Network Assistant - Installing ... Benefits Cisco's software-defined wide area network (SD-WAN) solution, powered by Viptela, allows

user to quickly and seamlessly establish an overlay fabric to connect an enterprise 's data centers, branch and campus locations, as well as colocation facil...

Cisco Network Assistant Version 6.0 - Cisco

Cisco Network Assistant access device through WEB interface. So, if you don't have web interface enabled, Network Assistant will not "see" the device. If it's IOS switch, usually it's enough to add the following: ip http serv ip http auth ena. Good luck, Mike CCNP, CCDP, CCSP, Cisco Voice, MCSE W2K, MCSE+I, Security+, etc.